# DOWNLOAD  $\mathbf{v}_{\cdot}$

#### [تسريع تحميل من النت بدون برنامج تقطيع](https://imgfil.com/1u1p7q)

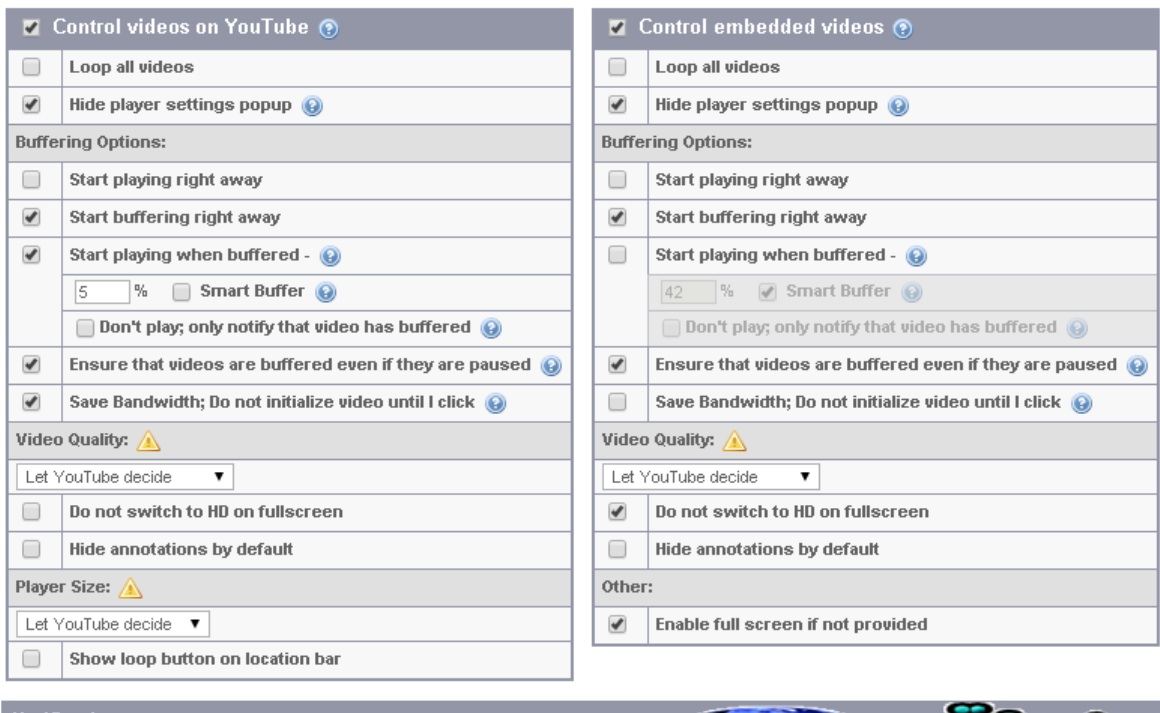

#### YouTube™ SmartVideo - Preferences

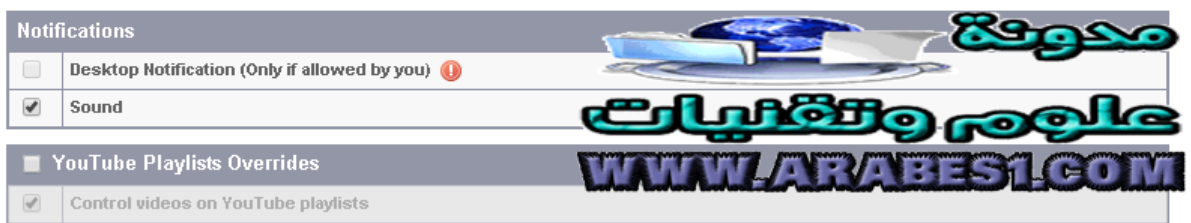

[تسريع تحميل من النت بدون برنامج تقطيع](https://imgfil.com/1u1p7q)

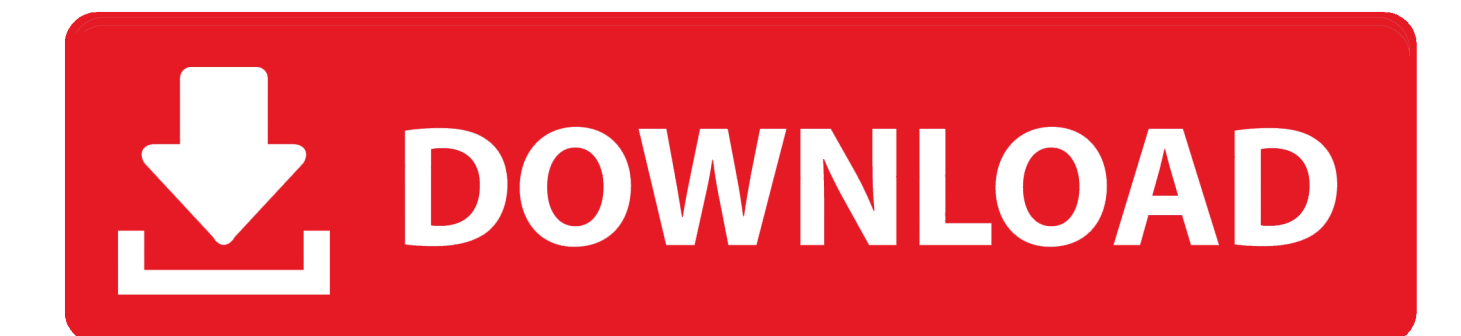

# بعد إنشاء بث الفيديو المتوفر ، سيبدأ تشغيل الفيديو مرة أخرى.

كما ذكرنا أعلاه ، إذا شاهدت مقطع فيديو عبر الإنترنت باستخدام اتصال بطيء بالإنترنت ، فقد تواجه بعض الانقطاعات والتخزين المؤقت.. أيضًا ، إذا كان الفيديو طويًلا (مثل فيلم أو برنامج تلفزيوني) فقد تصادف العديد من جلسات 'التخزين المؤقت' هذه أثناء وقت المشاهدة ، وهو أمر مزعج بالتأكيد.. إذا وصل الفيديو المتدفق إلى نقطة حيث يتعين عليه الانتظار حتى يتم تنزيل المزيد من المعلومات ، فسوف يتوقف الفيديو مؤقتًا وسسترى دائرة دوارة أو سهم دوارة في منتصف شاشة التلفزيون.

## [Callus Games](http://teumismapen.epizy.com/Callus_Games.pdf)

ربما سمعت مزودي خدمات الإنترنت يعلنون أنهم يقدمون سرعات اتصال إنترنت سريعة.. قد يقوم مصدر بث أحد أفلام Netflix من الإنترنت أو الصور أو الموسيقى أو مقاطع الفيديو المخزنة على جهاز كمبيوتر على الشبكة المنزلية أو الوسائط من مصادر أخرى عبر الإنترنت أو في المنزل.. عندما يتم ضبط [exe.Bit 64 Keygen Autocadا](https://download-youtube-videos-for-mac-os.simplecast.com/episodes/autocad-keygen-64-bit-exe)لفيديو المتدفق إلى الحد الذي تم فيه تنزيل الملف ، قد يكون هناك انتظار.

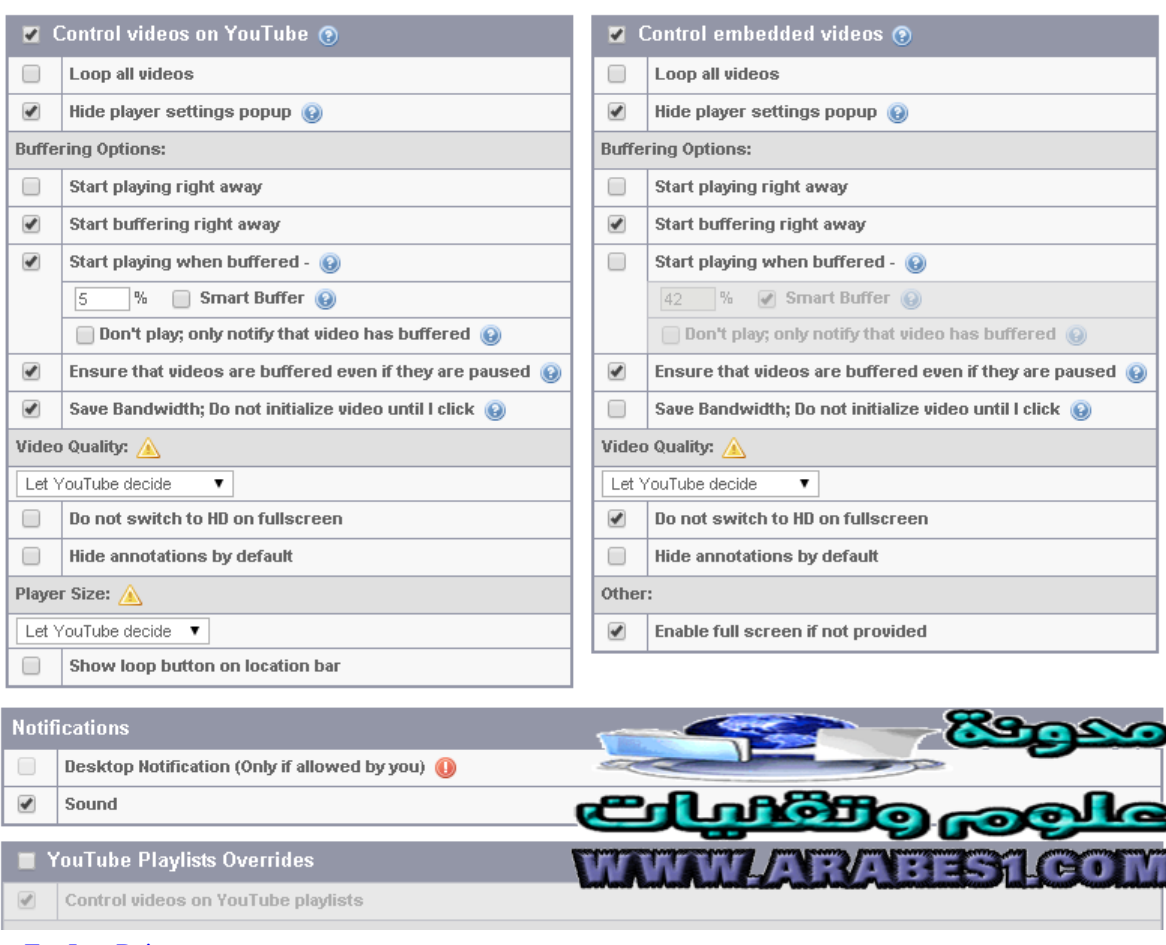

#### YouTube™ SmartVideo - Preferences

[Cpc Course For Lgv Drivers](https://hardcore-bassi-f95faf.netlify.app/Cpc-Course-For-Lgv-Drivers)

### [تحميل لعبة فيفا 2019 للكمبيوتر من ميديا فاير](https://gallant-wescoff-4f430c.netlify.app/---2019----)

 عند مشاهدة فيديو متدفق على التلفزيون الذكي الخاص بك أو من خلال مشغل وسائط / مشغل وسائط ، لا يوجد شيء مزعج أكثر من التوقف المستمر وبدء و / أو عرض شاشة تقرأ 'التحميل.. في المناطق الحضرية ، نتوقع أكثر من 10 ميجا بايت / ثانية.. ' لمنع توقف تحميل الفيديو ، يقوم المكون الشبكي

[For Whatsapp Download](http://tinromaca.blogg.se/2021/march/download-whatsapp-for-samsung-wave-3-bada.html)'بتخزين' الفيديو.. أي أنه ينزل الفيديو قبل ما تشاهده حتى لا تضطر إلى انتظار المزيد من الفيديو لاستلامه من قِبل المشغل. [Samsung Wave 3 Bada](http://tinromaca.blogg.se/2021/march/download-whatsapp-for-samsung-wave-3-bada.html)

# [Antonio Elio Brailovsky Pdf](https://download-youtube-videos-for-mac-os.simplecast.com/episodes/antonio-elio-brailovsky-pdf)

الفيديو استيعاب اًأيض يمكنه بل ، فحسب مقاطعة بدون الأفلام بث إلى السريع الاتصال يؤدي أن يمكن لا demo download 2 freddys at nights Five عالي الدقة أو الفيديو ثلاثي الأبعاد وما يصل إلى ..7 والنتيجة هي شاشة 'تحميل' اللعين وقفة في تشغيل الفيلم.. قد يوفر موفرو الإنترنت عريض النطاق والكابل سرعات تنزيل تفوق 50 ميغا بايت / ثانية.. أحيانًا يكون هذا نتيجة لمشكلة فنية مع موفر المحتوى أو خدمة الإنترنت الخاصة بك ، ولكن قد يكون أيضًا نتيجة لعدد كبير جدًا من الأجهزة في موقعك باستخدام الإنترنت في نفس الوقت.. تسريع تحميل من النت بدون برنامج تقطيع سيارةتشير سرعة الإنترنت أو سرعة الاتصال في المنزل إلى مقدار البيانات (في هذه الحالة ، تدفق صور وملفات الموسيقى والأفلام) التي يمكن إرسالها من مصدرها إلى المشغل.. ومع ذلك ، في معظم الأحيان ، هو ببساطة وظيفة لسرعة الإنترنت الخاصة بك.. سيؤدي الاتصال البطيء إلى تأجيل تسليم معلومات صوت وفيديو ، وفي هذه الحالة سترى شاشة التحميل.. حيث كان لدينا في السابق سرعات الاتصال الهاتفي و DSL المقاسة بالكيلو بايت في الثانية (Kb / s (، نقوم الآن [free Download](https://lineupnow.com/event/download-free-wordstar-converter-pack-for-microsoft-word-for-windows-10-64bit)بقياس سرعات بالميغابايت في الثانية (Mb / s(.. قد تستغرق هذه العملية بضع ثوانٍ أو قد تستغرق عدة دقائق. 44a05505ae [wordstar converter pack for microsoft word for windows 10 64bit](https://lineupnow.com/event/download-free-wordstar-converter-pack-for-microsoft-word-for-windows-10-64bit)

ae05505a44

[Wmp For Mac Free Download](https://hub.docker.com/r/colddipocas/wmp-for-mac-free-download)